Mr 2000 Build226a

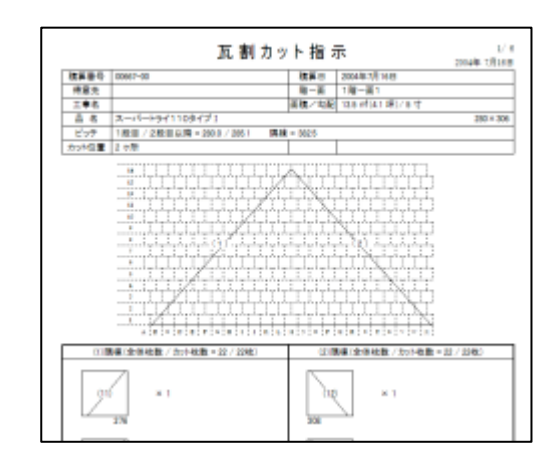

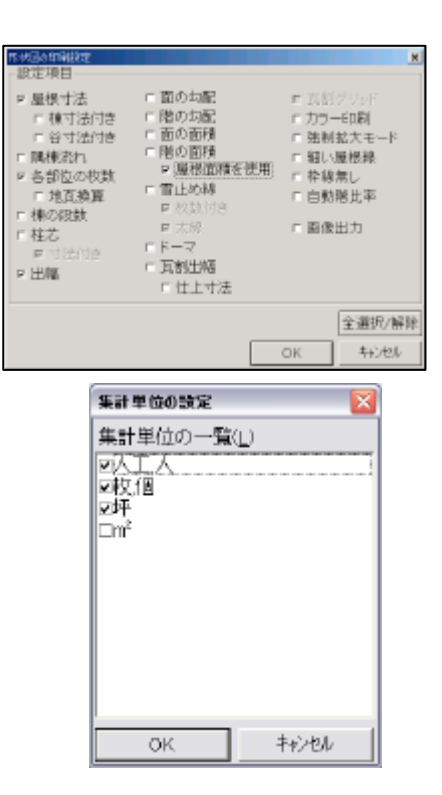

- $(1)$
- $(2)$  $(3)$
- $(4)$
- $(5)$
- $(6)$
- $(7)$
- $(8)$
- $(9)$

 $(4)$ 

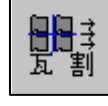

問問 Mitary Garactic Moder Oddie (addies some college order of the college 2. 第品篇条是品  $\rightarrow$  $\frac{1}{12}$  and  $\frac{1}{12}$   $\frac{1}{12}$   $\frac{1}{12}$   $\frac{1}{12}$   $\frac{1}{12}$   $\frac{1}{12}$   $\frac{1}{12}$   $\frac{1}{12}$   $\frac{1}{12}$   $\frac{1}{12}$   $\frac{1}{12}$   $\frac{1}{12}$ Elize 2018年 2019年 10月 のことでは、「このことは、「このことは、「このことは、「このことは、「このことは、「このことは、「このことは、「このことは、「このことは、「このことは、「このことは、「このことは、「このことは、「このことは、「このことは、「このことは、「このことは、「このことは、「このことは、「このことは、「このことは、「このことは、「このことは、「このことは、「」」。「」 En  $\frac{(5.4980 - 18.3)}{9.10138 + 33.1}$ 月 星間  $\frac{1}{2}$ テレカット aikt  $\frac{1}{\sin \alpha}$ 飍 1878<br>第18章<br>第18章<br>第18章 | e]<br>西本号OL 加拉什DL 西路 1284ml 加配 600寸 **WIRANT MAT** 

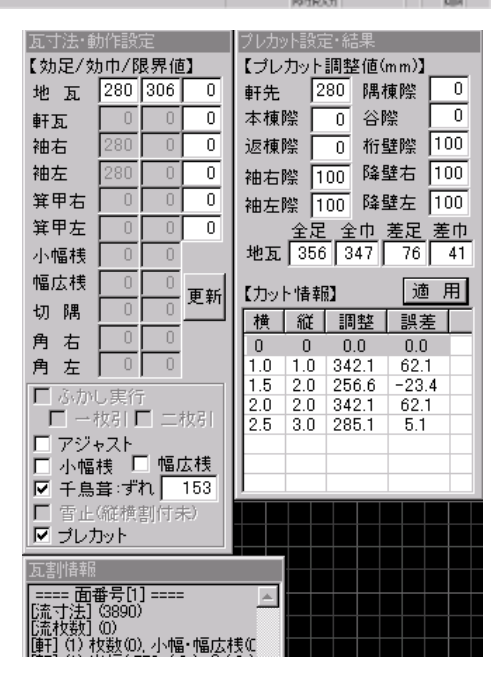

 $(5.1)$ 

 $(5)$ 

※プレカット機能のご使用には<br>なります。

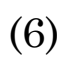

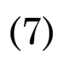

 $(8)$ 

 $(9)$ 

[印刷] [瓦割] [カット一覧]で印刷できます。

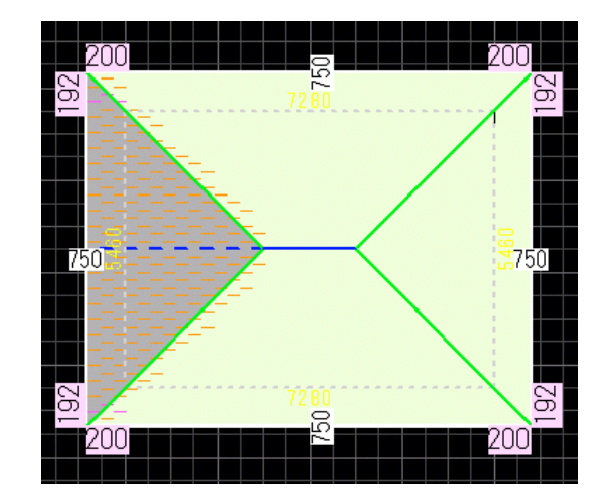

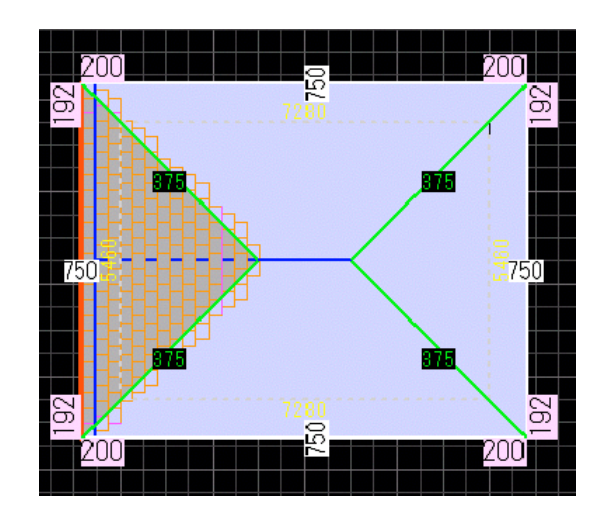

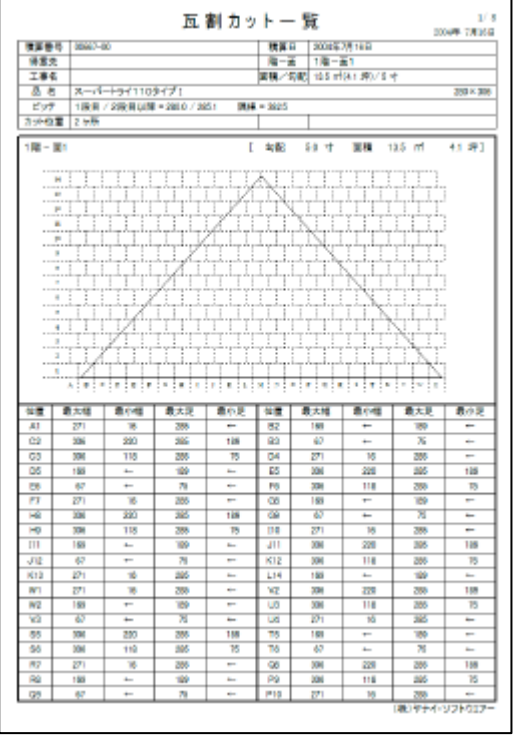

## [印刷] [瓦割] [カット指示]で印刷できます。

## $[$   $]$   $[$   $]$   $[$   $]$   $[$   $]$   $[$   $]$   $[$   $]$   $[$   $]$   $[$   $]$   $[$   $]$   $[$   $]$   $[$   $]$   $[$   $]$   $[$   $]$   $[$   $]$   $[$   $]$   $[$   $]$   $[$   $]$   $[$   $]$   $[$   $]$   $[$   $]$   $[$   $]$   $[$   $]$   $[$   $]$   $[$   $]$   $[$   $]$   $[$   $]$   $[$   $]$   $[$

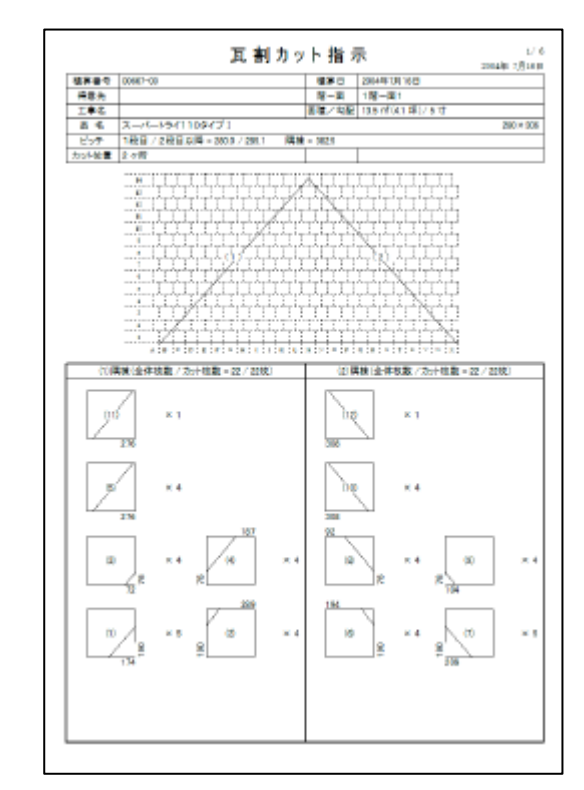

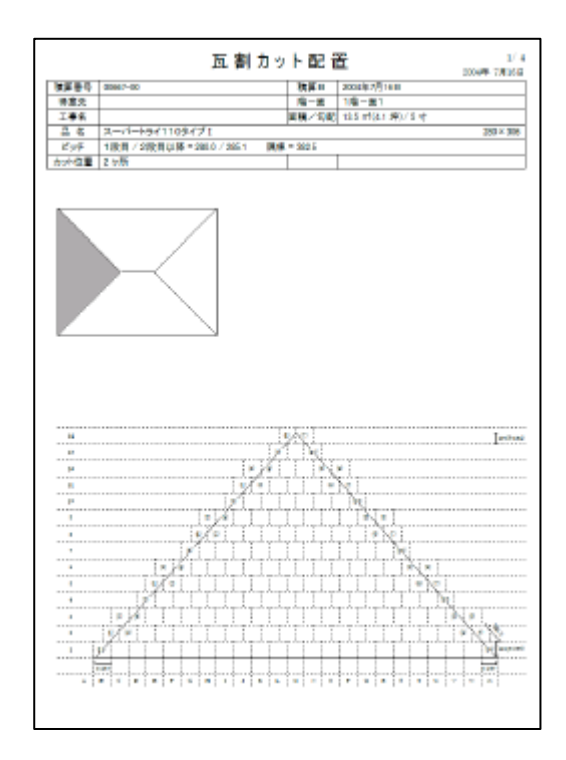